# TS-AudioToMIDI With Serial Key [2022]

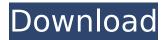

## TS-AudioToMIDI [32|64bit] [Latest-2022]

The set of audio formats to be converted is a very basic one. ➤ The application offers audio format support for the following formats: Mp3 Mp2 Mp1 Mpa Wav Aif Snd Aut The application's features and advantages are the following: ➤ No support for other audio formats. ➤ It's easy to use and navigate. ➤ Converting a song to MIDI format is simple. ➤ Easy to share your MIDI tracks with others. ➤ Comes with audio record and playback. ➤ Allows you to convert files to MIDI without having to have a MIDI machine at hand. ➤ Compatible with both 32-bit and 64-bit Windows versions. ➤ No need to configure your computer if you want to

convert more than one song at a time. In short, if you're looking for a simple application that can convert a song to MIDI format, you can easily find it in TS-AudioToMIDI. To use TS-AudioToMIDI, just install it on your PC and launch it. Once it's done, open any song of your choice and start converting it to MIDI format. When the conversion has finished, you can easily connect a MIDI synthesizer or sequencer. The rest will be up to you. If you like our software, please rate it in our store. ▶▶▶ FEATURES: - Tone sync - Audio/MIDI format conversion - Support for multiple file types -Record and playback - Notes detection algorithms - Manual and automatic tuning for the audio signal - Frequency deviation - CD track input and realtime spectrum analysis of the loaded song - The use of both real-time and pre-recorded mode for sound recognition - 18 equalizers - MIDI Editor -Piano, organ, guitar, bells, trumpet and more... -Manual and auto tuning for the audio signal - Note detection algorithms - Different algorithms for the instruments and notes - Notes duration filter to ignore short notes - Auto tune for MIDI instruments ➤ REQUIREMENTS: – Java 1.6 or greater – Power PC with operating system Windows XP or Windows Vista – 32 bits or 64 bits versionSerum creatine kinase isoenzyme (CK-MM) activity in children with bacterial meningitis. Serum creatine kinase isoenzyme activity (CK-MM) was measured in children with bacterial men

## TS-AudioToMIDI Crack Product Key Free

Tralflator - Audio To MIDI Converter This easy to use application allows you to convert audio files (wav, mp3, aif, mid, Mpa, mpp, mpp, mpa, aif, mp3, wav, m4a, mp2, mp1) to midi, and vice versa. You can also record any pre-made audio file to midi so you can create your own music. Thanks to Tralflator you can now quickly and effortlessly convert your audio files into easily used midi files. You can convert WAV files, MP3 files, AAC, MP2, AAC, MP3, AIF, WAVE files, and can convert to MID, MP3, MP4, MP1, MP2, MP3, AIF, AAC and WAVE. Tralflator Description: CDRS Audio Recorder Free

CD Recorder Record CD Audio to audio formats (aif, mp3, mid, wav, m4a, mp2, wav, mp3, aif, mp2, mp3, aif, mp3, aif, mp2, mp3, wav) directly from a CD or record music CD to CD. Freely record the track you want! Record song, album, artist, or other data. Listen to the music you have recorded! Freely listen to the music you have recorded, including song, album, artist, or other data. It can display the waveform in real time, you can record the waveform. Record the music you want. Freely record any track you want. Record song, album, artist, or other data. Support MP2, MP3, WAV, M4A, AAC, FLAC, AC3, WMA, MPA, OGG, AAC, MP3, aif, OGG, OGG, MP2, MP3, aif, MP2, MP3, AIF, WAV, MP3, M4A, MP2, MPA, WMA and MPA formats. Support backward and forward copy. The file can be copied to the hard disk. Supports stream mode. Support file copy. Support drag and drop function. Support preview the waveform. Support replay. Can replay the recorded music through a small computer screen. Support drag and drop of the song. Songs can be dragged and dropped to this program b7e8fdf5c8

#### TS-AudioToMIDI Crack+

> Recognizes MP3, AAC, MP2, MP1, MPA, WAV, AIF and AIFF files > Audio level of 100% or 100%~70%> Compresses audio signals between 12~64kHz to MIDI> Converts audio to MIDI files> Smoothly detects notes> Sound recognition in real time> Supports polyphony and polyphonic recognition > Supports MIDI time signatures > Supports Keyboards. > Adjusts the noise gate threshold> Adjusts the instrument selector> Adjusts the equalizer> All customizability through a complete library of instruments > Support to mute any note > Supports instruments, vocals, piano, guitar, trumpet, violin, drums and more> Supports manual and automatic tuning> Supports start and end of each note > Audio duration filter > Enables auto-tuning, auto-monitoring and average tuning of a sound clip in real time Downloads: > 6.2 MbYou are here Student Spotlight Natalie DeCola '17, Appellate Theory, Mock Trial and

Ethics Hello everybody, my name is Natalie DeCola, and I am a first-year student here at Queen's. I'm a pre-law student, currently interning at the Canadian Human Rights Tribunal of Ontario. I'm also involved in First Nations advocacy, and I'm a member of the National Aboriginal Youth Leadership Circle (NAYLC) and the Queen's chapter of Indigenous Peoples. Another one of my passions is community service work, and I do a lot of that through NAYLC. My involvement started in early high school, but this year I'm heading up a team called The Queen's Warship Youth Ambassadors, which is a group of students from across the university who plan to foster relationships between local Indigenous and Francophone communities in the Eastern Townships region of Quebec. My ultimate goal is to work in the Indigenous justice sector and the Aboriginal legal advocacy field. I think it will be a good fit, because I am passionate about the community I grew up in, and the work I do now is right in line with my interests and passions. Optical fiber connectors are used in the telecommunications industry to connect optical

fiber cables to active devices such as cable modems, transceivers, repeaters, and optical network units. Optical fiber connectors have a connector body, a ferrule attached to the connector body for mounting an end

#### What's New in the?

TS-AudioToMIDI is an application that you can use to convert an audio signal into a MIDI sequence. With it you are able to transform MP1, MP2, MP3, MPP, MPA. AIF, SND, AU and WAVE files to MIDI. This way you can compress any of the previously mentioned audio formats into a track that can be easily uploaded to a website or attached to an interactive piece of software without having to worry about it taking up too much disk space. Moreover, once a track is converted into MIDI format, its structure and notes can be modified in a simple manner. Instruments, voices and even the melody can be altered to fit your needs or taste. Doing so makes TS-AudioToMIDI a handy tool to

have for when you need to create or customize a song and load it on your phone as a ringtone. The application displays a comprehensive interface and offers you quick access to playback controls, a Wave recorder, spectrum analyzer and keyboard, a graphic equalizer, adjustments for the noise gate threshold, the instrument selector and much more. TS-AudioToMIDI features monophonic and polyphonic recognition modes and uses four algorithms. The application also provides the use of both real-time and pre-recorded modes for sound recognition. With this program you benefit from manual and auto tuning for the audio signal, frequency deviation, CD track input and real-time spectrum analysis of the loaded song. It also comes with a note duration filter that can be used to ignore short notes. To help you out with track editing, TS-AudioToMIDI supplies a large library of piano, bells, organ, guitar, trumpet and many more instruments which you can add with a simple click. As far as the note detection algorithms go, you can choose between Poly Sensors, Mono Correlator, Mono Breaking, Mono Sensors and Beat Detection.

In the development of TS-AudioToMIDI, JDA Software received the honorary of T.E.A.M.S.( Technology, Education, Applications, Media and Services) for its high quality applications. {
"version": "4.0.0", "manifestVersion": "1.0",
"elements": [ { "

## System Requirements For TS-AudioToMIDI:

Operating System: Windows XP Service Pack 3, Windows Vista Service Pack 2, Windows 7 Processor: Pentium 4 3.2GHz Memory: 1.5 GB RAM Hard Disk Space: 6 GB Video Card: 1024 x 768 or higher resolution DirectX 9 compliant graphics card with 128 MB of video RAM Sound Card: DirectX Compatible Sound Card DirectX Version: DirectX 9.0c Download Size: This pack is 32-bit. If you have a 64-bit operating system, click here. Download

# Related links:

https://imagesmagazinelr.com/wp-content/uploads/2022/07/janajus.pdf

https://www.cameraitacina.com/en/system/files/webform/feedback/taleche626.pdf

https://sindisfac.com.br/advert/guran-with-tafseer-crack-license-key/

https://fd.lisboa.ucp.pt/pt-pt/system/files/webform/guvdery598.pdf

https://kivreadersbible.com/crewlink-1-2-1-crack-activator-download/

http://ereccrip.yolasite.com/resources/Batch-CHM-TO-DOC-Converter-1000077-Crack-Patch-With-Serial-Key-Free-PCWindows.pdf

https://www.realvalueproducts.com/sites/realvalueproducts.com/files/webform/open-twebst.pdf https://wakelet.com/wake/yMB2EbUTeDfD11vUS2pIn

https://www.imoc.cc/wp-

content/uploads/2022/07/VSTSynthFont Crack LifeTime Activation Code 3264bit.pdf

https://pes-sa.com/sites/default/files/webform/kalaharm632.pdf

https://upiniun.com/wp-content/uploads/2022/07/meliphot.pdf

https://papayo.nl/nieuws/pokerstars-currency-exchange-with-keygen-download-x64-2/http://toxtronyx.com/?p=1832

https://www.coinscustom.com.au/sites/www.coinscustom.com.au/files/webform/Repro.pdf http://tekbaz.com/2022/07/04/alfred-zolo-039s-free-csv-deduplicator-download-3264bit/

http://ethiosite.com/?p=5119

 $\underline{http://ressoala.yolasite.com/resources/ITopsoft-ISO-Burner--Crack-Free-Download.pdf}$ 

https://social111.s3.amazonaws.com/upload/files/2022/07/giscxAtmQynAn5kijG6O\_04\_cbd7e3679

7f4bbfedf4790cbd6cda821 file.pdf

https://www.inscapecenter.org/?p=8408

https://jrowberg.io/advert/mobilepanda-mobilephoto-crack-download-pc-windows-april-2022/

11 / 11